# Week 14 Discussion

#### CAS CS 132: Geometric Algorithms

#### December 4, 2023

During discussion sections, we will go over three problems.

- The first will be a warm-up question, to help you verify your understanding of the material.
- The second will be a solution to a problem on the assignment of the previous week.
- The third will be a problem similar to one on the assignment of the following week.

The remainder of the time will be dedicated to open Q&A.

### 1 Basis of the column space (Warm up)

Consider the following matrices. Note that  $A'$  is an echelon from of  $A$ .

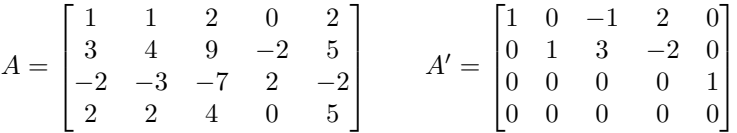

- A. Use the echelon form above to find a basis of Col A made up of columns of A.
- B. Write down a NumPy expression in terms of A (a 2D NumPy array representing the matrix  $A$  above) for the matrix whose columns are the basis vectors you found in the previous part.
- C. Let  $A_i$  be the matrix whose columns are the first i columns of A. For example,

$$
A_3 = \begin{bmatrix} 1 & 1 & 2 \\ 3 & 4 & 9 \\ -2 & -3 & -7 \\ 2 & 2 & 4 \end{bmatrix}
$$

Find rank $(A_i)$  for each i using the echelon form above.

- D. Write down a NumPy expression for  $rank(A_i)$  in terms of A and i and the NumPy function numpy.linalg.matrix\_rank, which returns the rank of its argument.
- E. Let B be an arbitrary  $m \times 5$  matrix and let  $B_i$  be the matrix whose columns are the first i columns of B. Further suppose that  $rank(B_1) = 1$ ,  $rank(B_2) = 1$ ,  $rank(B_3) = 2$ ,  $rank(B_4) = 3$ , and  $rank(B_5) = 3$ . Which columns of  $B$  form a basis of  $Col B$ ?
- F. Use the previous parts to describe in an informal procedure you can use to find a basis for the column space of a small matrix using Python.

Solution.

## 2 Boundary Reflection without a Matrix

Suppose that A is a  $n \times n$  matrix and **z** is a vector in  $\mathbb{R}^n$  whose *i*th component is 1 if the *i*th column of  $A$  is  $0$ , and 0 otherwise, e.g.,

$$
A = \begin{bmatrix} 0 & 1 & 0 \\ 0 & -3 & 0 \\ 0 & 2 & 0 \end{bmatrix} \qquad \mathbf{z} = \begin{bmatrix} 1 \\ 0 \\ 1 \end{bmatrix}
$$

For an arbitrary vector **v** in  $\mathbb{R}^n$ , write down an expression in terms of A, **z** and  ${\bf v}$  for the vector

$$
A'{\bf v}
$$

where  $A'$  is the same as  $A$ , but every all-zeros column of  $A$  is replaced with the vector  $c1$  for some scalar  $c$ , e.g., as it pertains to the example above,

$$
A' = \begin{bmatrix} c & 1 & c \\ c & -3 & c \\ c & 2 & c \end{bmatrix}
$$

Furthermore, write down a NumPy expression which computes this without using the function numpy.ones.

Solution.

## 3 Multiple Least Squares Solutions

$$
A = \begin{bmatrix} 1 & 1 & 0 & 0 \\ 1 & 1 & 0 & 0 \\ 1 & 0 & 1 & 0 \\ 1 & 0 & 1 & 0 \\ 1 & 0 & 0 & 1 \\ 1 & 0 & 0 & 1 \end{bmatrix} \qquad \mathbf{b} = \begin{bmatrix} -3 \\ 1 \\ 0 \\ 2 \\ 5 \\ 1 \end{bmatrix}
$$

- A. Find the orthogonal projection  $\hat{\mathbf{b}}$  onto Col A. (*Hint.* Note that the columns of A are linearly dependent. It will be easier to do the computation if you take the last three columns of A to find the projection.)
- B. Find a general form solution for the homogeneous equation  $A<sup>T</sup>A$ **x** = 0. Then write this general form solution as a linear combination of vectors with free variables as weights.
- C. Find the normal equations for the system  $A\mathbf{x} = \mathbf{b}$ .
- D. Using the normal equations find a general form solution for the set of least squares solutions of  $A\mathbf{x} = \mathbf{b}$ . Then write this general form solution as a linear combination of vectors with free variables and the scalar 1 as weights.

Solution.